# Equation for the form of the form of the

# Administrative

- Homework 4 due Friday (2/23)
- Lab 4 due next Wednesday (2/28)
- Cache parameter puzzles and code optimizations

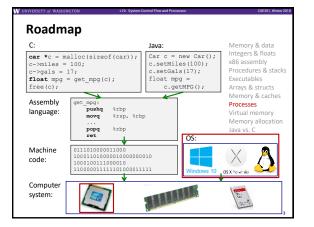

# Leading Up to Processes

- System Control Flow
  - Control flow
  - Exceptional control flow
  - Asynchronous exceptions (interrupts)
  - Synchronous exceptions (traps & faults)

### **Control Flow**

- So far: we've seen how the flow of control changes as a single program executes
- Reality: multiple programs running concurrently
  - How does control flow across the many components of the system?
  - In particular: More programs running than CPUs
- Exceptional control flow is basic mechanism used for:
  - Transferring control between processes and OS
  - Handling I/O and virtual memory within the OS
  - Implementing multi-process apps like shells and web servers
  - Implementing concurrency

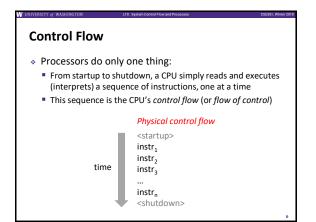

# **Altering the Control Flow**

- Op to now, two ways to change control flow:
  - Jumps (conditional and unconditional)
  - Call and return
  - Both react to changes in program state
- Processor also needs to react to changes in system state
  - Unix/Linux user hits "Ctrl-C" at the keyboard
  - User clicks on a different application's window on the screen
  - Data arrives from a disk or a network adapter
  - Instruction divides by zero
  - System timer expires
- Can jumps and procedure calls achieve this?
  - No the system needs mechanisms for "exceptional" control flow!

### **Exceptional Control Flow**

- Exists at all levels of a computer system
- Low level mechanisms
- Exceptions
  - · Change in processor's control flow in response to a system event (i.e. change in system state, user-generated interrupt)
  - Implemented using a combination of hardware and OS software
- Higher level mechanisms
- Process context switch
  - Implemented by OS software and hardware timer
- Signals
  - Implemented by OS software We won't cover these – see CSE451 and CSE/EE474

### Exceptions

- An exception is transfer of control to the operating system (OS) kernel in response to some event (i.e. change in processor state)
  - Kernel is the memory-resident part of the OS
  - Examples: division by 0, page fault, I/O request completes, Ctrl-C

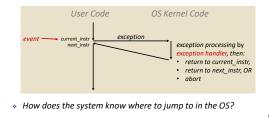

# **Exception Table**

- A jump table for exceptions (also called Interrupt Vector Table) Each type of event has a unique
  - exception number k
  - k = index into exception table
  - (a.k.a interrupt vector) Handler k is called each time
  - exception k occurs
- Exception code for exception handler 1 code for exception handler 2 ... code for exception handler n-1 numbers

code for

exception handler 0

# System Control Flow Control flow Exceptional control flow Asynchronous exceptions (interrupts)

Synchronous exceptions (traps & faults)

Leading Up to Processes

# Asynchronous Exceptions (Interrupts)

- Caused by events external to the processor
  - Indicated by setting the processor's interrupt pin(s) (wire into CPU)
  - After interrupt handler runs, the handler returns to "next" instruction

### Examples:

- I/O interrupts
  - · Hitting Ctrl-C on the keyboard
  - · Clicking a mouse button or tapping a touchscreen
  - · Arrival of a packet from a network Arrival of data from a disk
- Timer interrupt
- · Every few ms, an external timer chip triggers an interrupt · Used by the OS kernel to take back control from user programs

### Synchronous Exceptions

- Caused by events that occur as a result of executing an instruction:
  - Traps
    - Intentional: transfer control to OS to perform some function
    - Examples: system calls, breakpoint traps, special instructions
    - Returns control to "next" instruction
  - Faults
    - Unintentional but possibly recoverable
    - <u>Examples</u>: page faults, segment protection faults, integer divide-by-zero exceptions
    - · Either re-executes faulting ("current") instruction or aborts
  - Aborts
    - · Unintentional and unrecoverable
    - Examples: parity error, machine check (hardware failure detected)
    - Aborts current program

# Traps Example: Opening File

- User calls open (filename, options)
- Calls \_\_open function, which invokes system call instruction syscall

### 00000000000e5d70 <\_\_open>: mov \$0x2,%eax # open is syscall 2 syscall # return value in %rax e5d79: b8 02 00 00 00 Of 05 syscall # return value 48 3d 01 f0 ff ff cmp \$0xffffffffffffffffff001,%rax 65d76. e5d80: e5dfa: с3 retq OS Kernel code User code %rax contains syscall number Other arguments in %rdi, %rsi, %rdx, %r10, %r8, %r9 Exception syscal cmp Return value in %rax Open file Negative value is an error Returns corresponding to negative errno

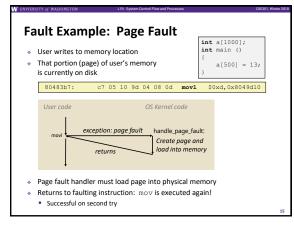

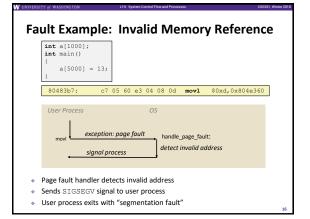

# Summary (ECF)

### Exceptions

- Events that require non-standard control flow
- Generated externally (interrupts) or internally (traps and faults)
- After an exception is handled, one of three things may happen:
  - Re-execute the current instruction
  - Resume execution with the next instruction
  - Abort the process that caused the exception

### Processes

- \* Processes and context switching
- Creating new processes
  - fork(),exec\*(),and wait()
- Zombies

### What is a process?

- \* Another abstraction in our computer system
  - Provided by the OS
  - OS uses a data structure to represent each process
  - Maintains the interface between the program and the underlying hardware (CPU + memory)
- What do processes have to do with exceptional control flow?
  - Exceptional control flow is the mechanism the OS uses to enable multiple processes to run on the same system

### Processes

- A process is an instance of a running program
  - One of the most profound ideas in computer science
  - Not the same as "program" or "processor"
- Process provides each program with two key abstractions:
  - Logical control flow
  - · Each process seems to have exclusive use of the CPU Provided by kernel mechanism called context switching
  - Private address space
    - · Each process seems to have exclusive use of main memory Registers

Memory

Stack

Неар

Data

Code

CPU

· Provided by kernel mechanism called virtual memory

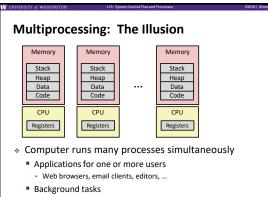

Monitoring network & I/O devices

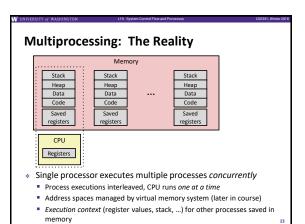

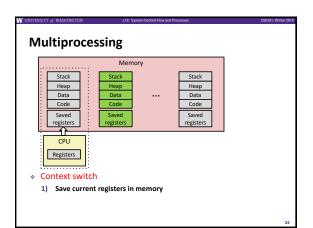

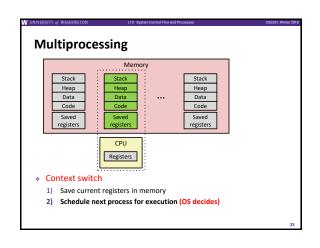

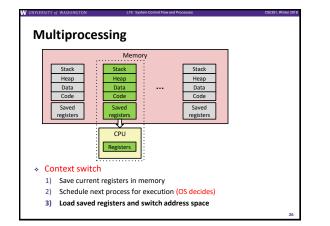

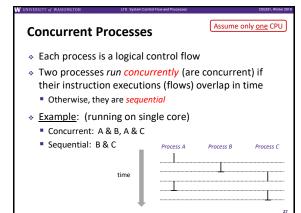

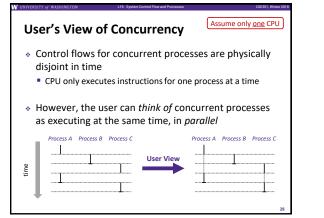

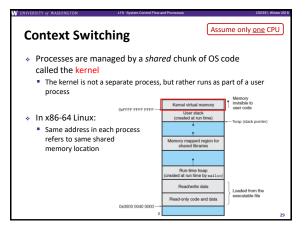

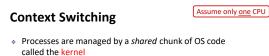

- The kernel is not a separate process, but rather runs as part of a user process
- Context switch passes control flow from one process to another and is performed using kernel code

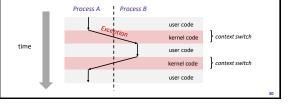

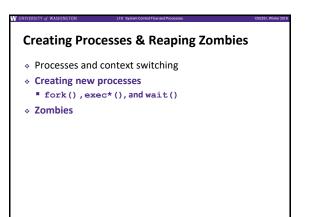

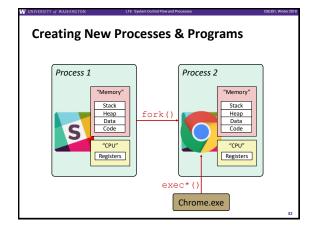

### **Creating New Processes & Programs**

- fork-exec model (Linux):
  - fork() creates a copy of the current process
  - exec\* () replaces the current process' code and address space with the code for a different program
  - Family: execv, execl, execve, execle, execvp, execlp
    fork() and execve() are system calls
- Other system calls for process management:
  - getpid()
  - exit()
  - wait(),waitpid()

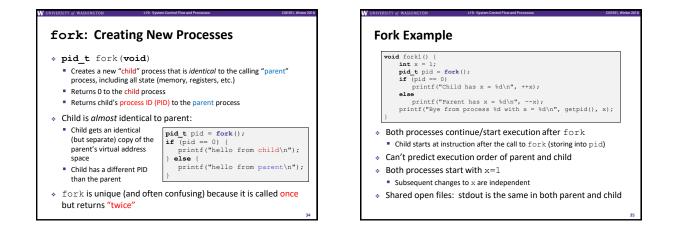

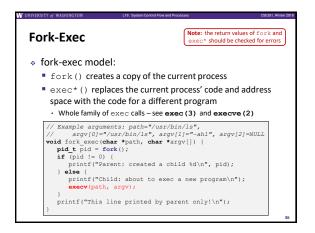

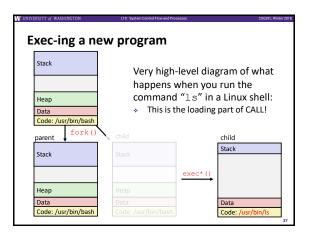

### exit: Ending a process

- \* void exit(int status)
  - Exits a process
  - · Status code: 0 is used for a normal exit, nonzero for abnormal exit

### Zombies

- When a process terminates, it still consumes system resources
   Various tables maintained by OS
  - Called a "zombie" (a living corpse, half alive and half dead)
- Reaping is performed by parent on terminated child
  - Parent is given exit status information and kernel then deletes zombie child process

### What if parent doesn't reap?

- If any parent terminates without reaping a child, then the orphaned child will be reaped by init process (pid == 1)
- Note: on more recent Linux systems, init has been renamed systemd
- In long-running processes (e.g. shells, servers) we need explicit reaping

### wait: Synchronizing with Children

- \* int wait(int \*child status)
  - Suspends current process (*i.e.* the parent) until one of its children terminates
  - Return value is the PID of the child process that terminated
     On successful return, the child process is reaped
  - If child\_status != NULL, then the \*child\_status value indicates why the child process terminated • Special macros for interpreting this status -see man wait(2)
- Note: If parent process has multiple children, wait will return when any of the children terminates
  - waitpid can be used to wait on a specific child process

### Process Management Summary

- fork makes two copies of the same process (parent & child)
   Returns different values to the two processes
- \* exec\* replaces current process from file (new program)
  - Two-process program:
     First fork()
    - if (pid == 0) { /\* child code \*/ } else { /\* parent code \*/ }
  - Two different programs:
    - First fork()
    - if (pid == 0) { execv(...) } else { /\* parent code \*/ }
- wait or waitpid used to synchronize parent/child execution and to reap child process

### Summary

### Processes

- At any given time, system has multiple active processes
- On a one-CPU system, only one can execute at a time, but each process appears to have total control of the processor
- OS periodically "context switches" between active processes
- Implemented using exceptional control flow
- Process management
  - fork: one call, two returns
  - execve: one call, usually no return
  - wait or waitpid: synchronization
  - exit: one call, no return